## **Computer Laboratory - lab sheet 11**

**Task 1** Copy the program given below. Save (as atom.cpp), compile and run it.

```
#include <fstream>
#include <string>
using namespace std;
class Atom{
  public:
     int Z;
     double mass;
     string symbol;
};
void printAtom(Atom x){
  cout << "Symbol = " << x.symbol << endl
<< "Z = " << x.Z << endl
<< "Mass = " << x.mass << "\n\times";
}
int main () {
  const int n = 10; // read 10 atom data
   Atom a[n];
   ifstream myfile("periodic.table");
   for (int i=0; i<n; i++){
   myfile >> a[i].Z >> a[i].symbol >> a[i].mass; }
  myfile.close();
   printAtom( a[8] );
}
```
## **Task 2**

#include <iostream>

Implement a RCcircuit class. Each object of this class will represent a simple charging RC circuit given right. The class must include

- a default constructor function whose prototype is **RCcircuit(double R, double C, double V0);** to set (initialize) the values of resistance, capacitor and the DC voltage source.
- a member function named **double current(double t)** that returns the current in the circuit at given time  $t > 0$ .
- a member function named **double VC(double t)** that returns potential across the capacitor at given time  $t > 0$ .
- a member function named **double VR(double t)** potential across the capacitor at given time t>0.
- **a** member function **double tau()** that returns the time constant of the circuit defined by  $\tau = RC$ .

*Here is an example usage of the RCcircuit class in a main program*

```
int main(){
  RCcircuit devre(2.2e+6, 1.0e-6, 12.0);
 double time = 0.0;
  cout << "time constant: " << devre.tau() << endl;
  do{
       cout << time
           << devre.current(time) << " "
            << devre.VC(time) << " "
           << devre.VR(time) << endl;
      time += 0.1;\}while(time < 5*devre.tau());
```
R C  $\mathbf{V}_0$ 

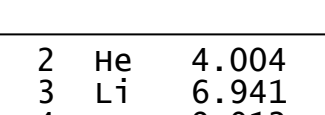

*File: periodic.table*

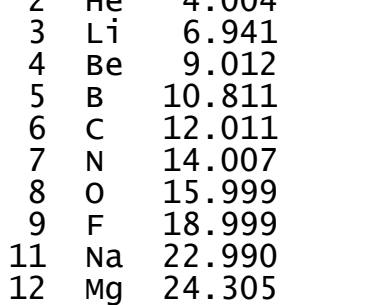